## 方法庫-範例研討:時間/日期工具套件

 $(A)$ 程式功能: Ex8 3.java

請製作一套時間與日期計算工具的套件,再編寫一主程式導入該套件,並測試套件 下類別方法與物件方法引用情形;期望操作結果如下:(如示範)

(B)製作技巧研討:

吾人可以稍加修改 Ex8\_1 的時間計算工具(timeTool),以及 Ex8\_2 的日期工具 (dateTool),使其合乎套件語法再重新編譯即可。又 timeTool 類別是產生物件方法,而 dateTool 是類別方法,也剛好能滿足系統的要求。系統僅要求輸入字串格式輸入,轉換再 輸出日期與時間格式,因此僅使用到 dateTool 類別中 getData() 方法,與 timeTool 類別 中 getTime() 方法。

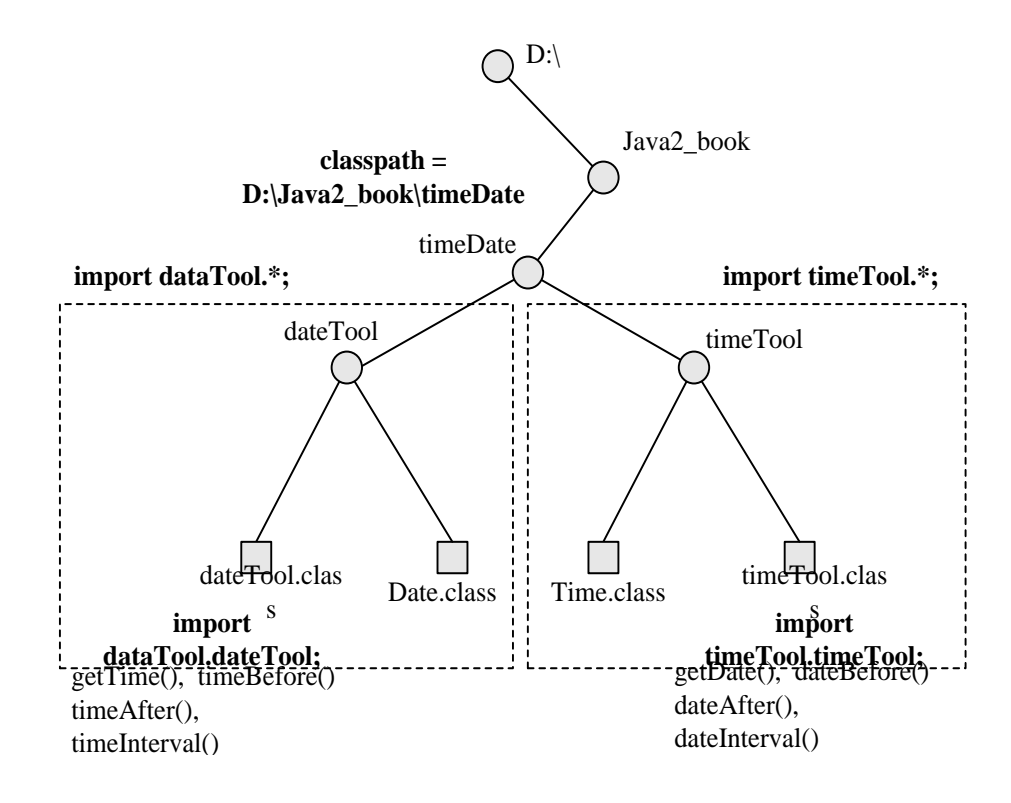

圖 8-6 timeDate 方法庫架構

吾人將 timeTool 物件方法(Ex8\_1 範例)與 dateTool 類別方法(Ex8\_2 範例),整 合成 timeDate 方法庫,如圖 8-6 所示。首先我們利用 classpath 環境變數指定方法庫儲 存目錄位置 (G:\Examples\timeDate), 接下來再修改 Ex8 1 與 Ex8 2 的程式範例, 各個 (C)程式範例:Date.java

此程式原來是包含於 dateTool.java 檔案內,為了讓其他檔案可以直接引用,因此必 須將它製作成獨立檔案,並宣告成 public 屬性。此程式經編譯後會產生 Date.class 類別, 功能是產生儲存日期資料的物件,原始檔案如下:

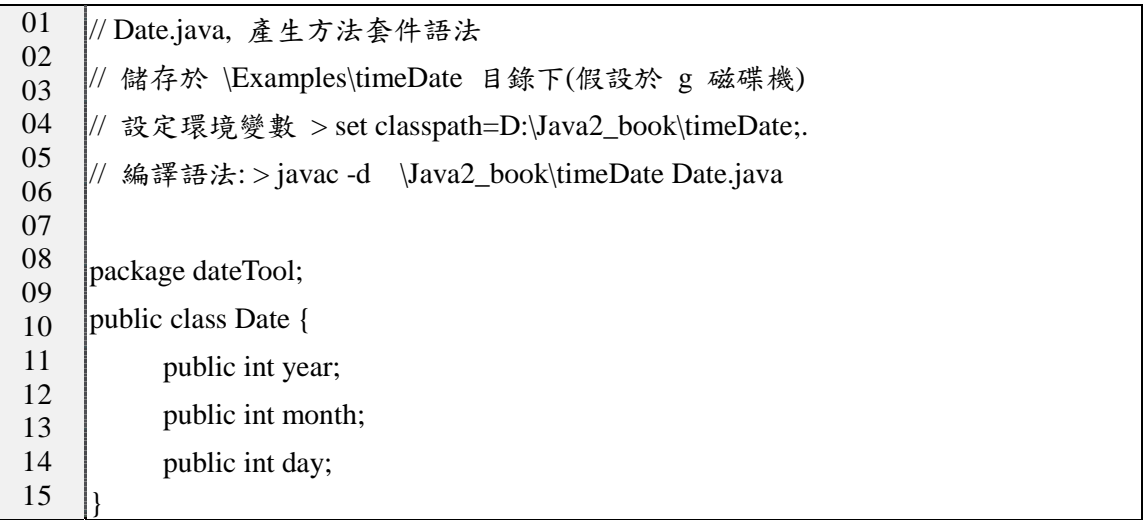

第 1~4 行:說明使用。

(D)程式範例:Time.java

原來此程式式包含於 timeTool.java 內,我們將他分離成獨立程式。此程式將產生 Time.class 類別,功能是產生儲存時間資料的物件,程式範例如下:

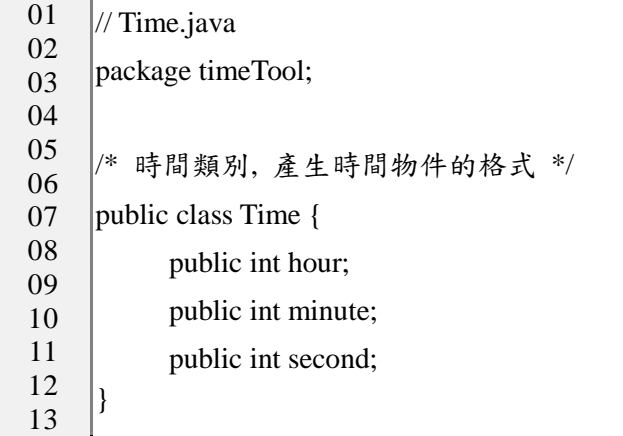

(F)程式範例:timeTool.java

吾人還是利用 Ex8\_1 範例的 timrTool.java 範例(包含 4 個物件方法),將他複製 到目前工作目錄下 (chap8\Ex8\_3), 並稍加修改使成為套件的原始程式, 修改地方以『粗 黑』表示,顯示部分檔案如下:

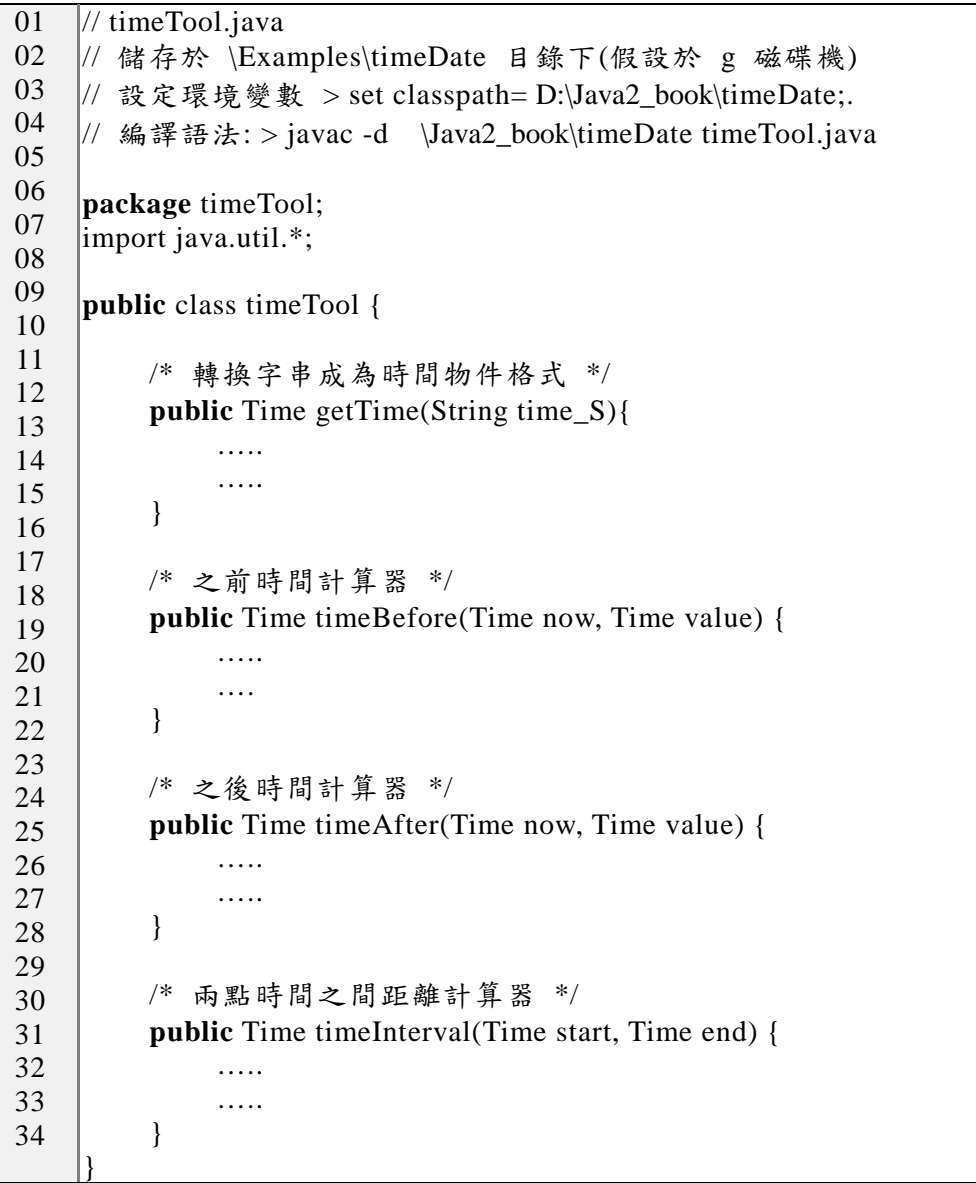

(F)程式範例:dateTool.java

將原來 dateTool.java (Ex8\_2 範例,包含 4 個類別方法) 稍加修改使成為套件的原 始程式,修改地方以『粗黑』表示,顯示部分檔案如下:

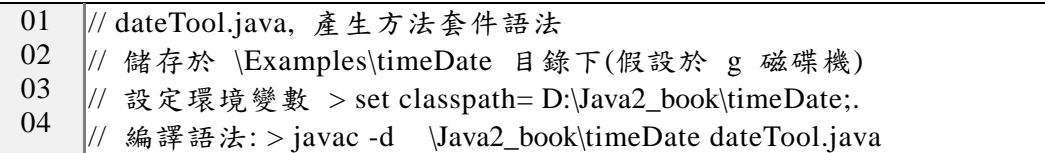

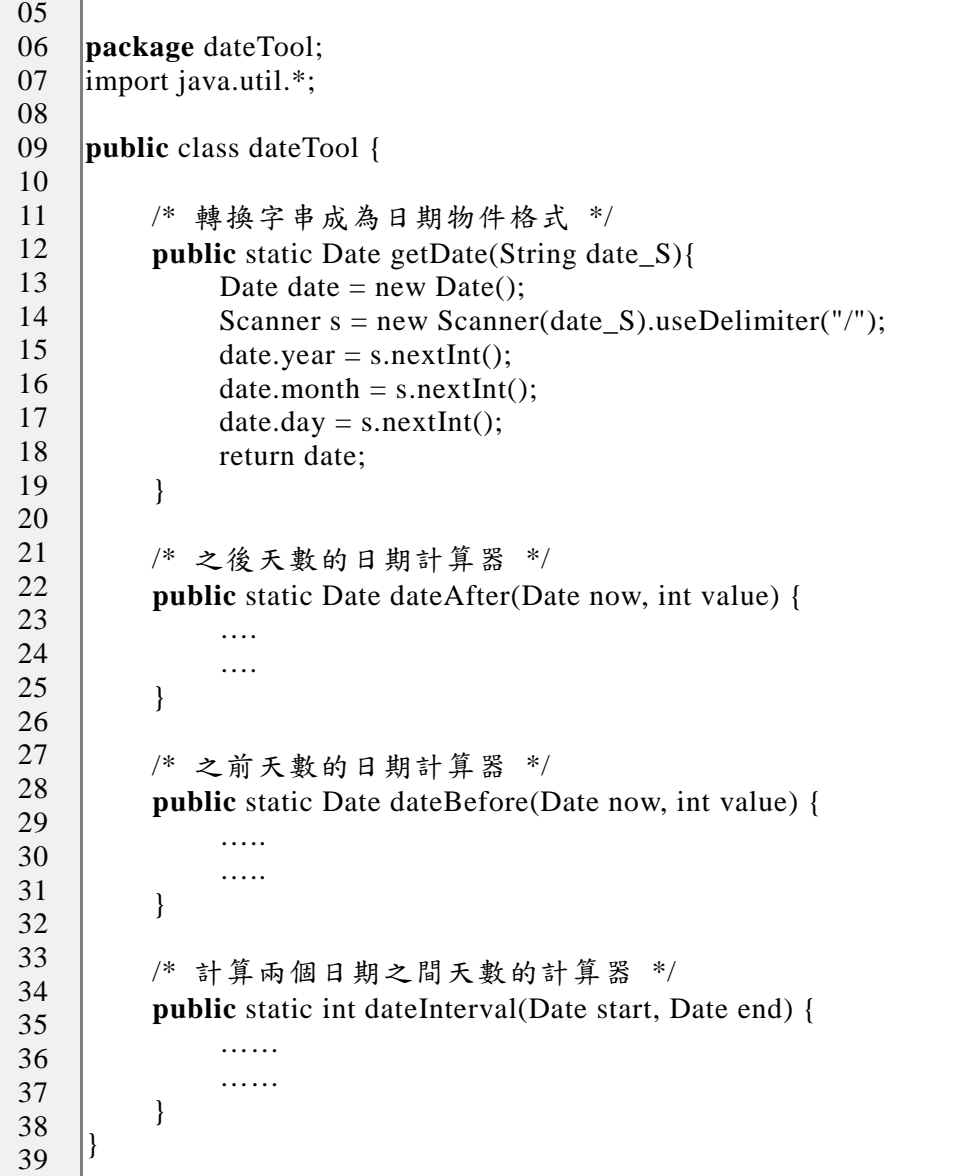

(G)程式範例:Ex8\_3.java

吾人依照系統要求,製作一個簡單程式來測試引用套件內方法是否可以成功。圖 8-7 為 Ex8\_3 類別內引用方法庫的運用情形,程式範例如下:

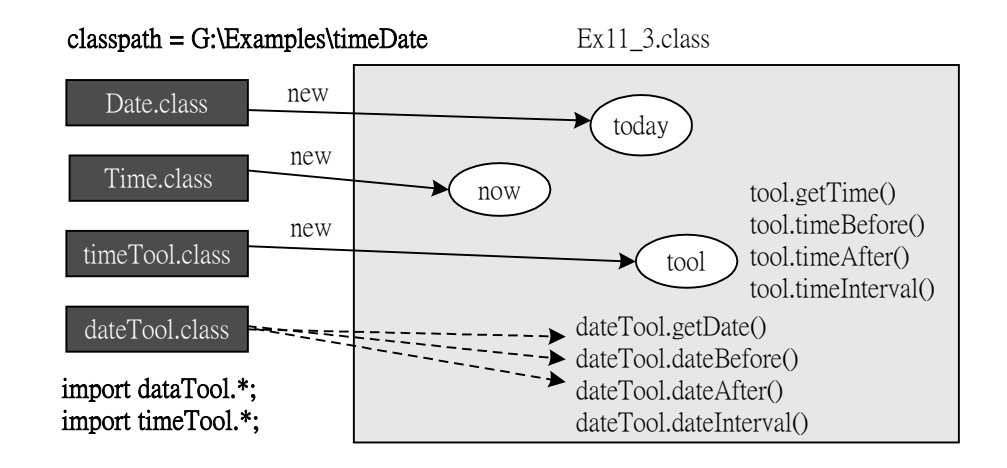

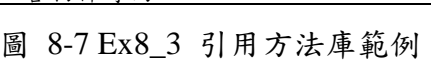

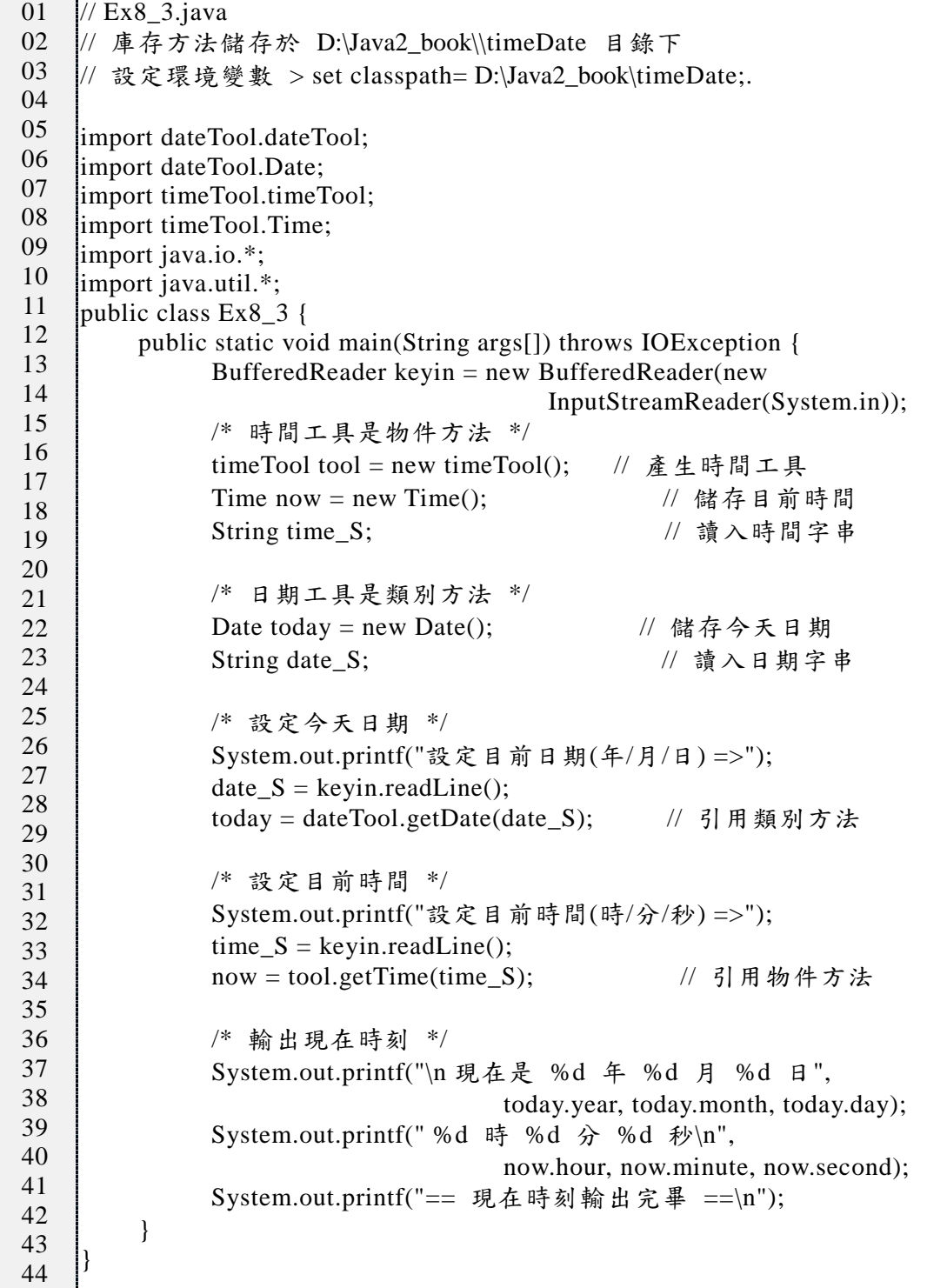

(H)編譯原始程式

上述總共製作了 5 個原始檔案,其中 4 個檔案是套件程式,另一個是主程式,編 譯如下:

D:\Java2\_book\Ex8\_3>javac -d \Java2\_book\timeDate dateTool.java D:\Java2\_book\Ex8\_3>javac -d \Examples\timeDate timeTool.java D:\Java2\_book\Ex8\_3>javac -d \Examples\timeDate Time.java D:\Java2\_book\Ex8\_3>javac -d \Examples\timeDate Date.java D:\Java2\_book\Ex8\_3>javac Ex8\_3.java D:\Java2\_book\Ex8\_3>dir/b dateTool.java timeTool.java Ex8\_3.java Date.java Time.java Ex8 3.class

我們可以發現,編譯後僅多出來 Ex8 3.class 一個檔案,其他檔案將被放置於所指定 的套件目錄下 (G:\Examples\timeDate\), 並且以套件名稱為目錄, 儲存該套件下的類別檔 案,可觀察如下:(可查閱到 4 個類別檔案儲存位置)

D:\Java2\_book\chap8\Ex8\_3>cd \Java2\_book\timeDate D:\Java2\_book\timeDate>dir/b/s D:\Java2\_book\timeDate\dateTool D:\Java2\_book\timeDate\timeTool D:\Java2\_book\timeDate\dateTool\Date.class D:\Java2\_book\timeDate\dateTool\dateTool.class D:\Java2\_book\timeDate\timeTool\Time.class D:\Java2\_book\timeDate\timeTool\timeTool.class